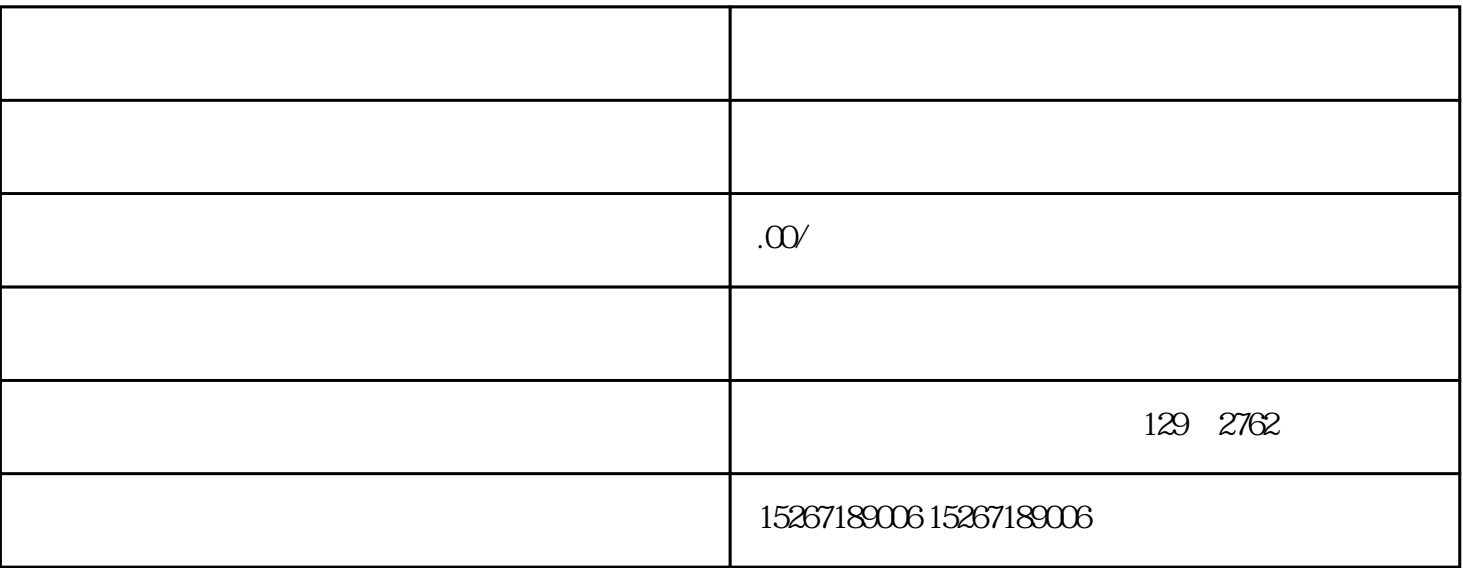

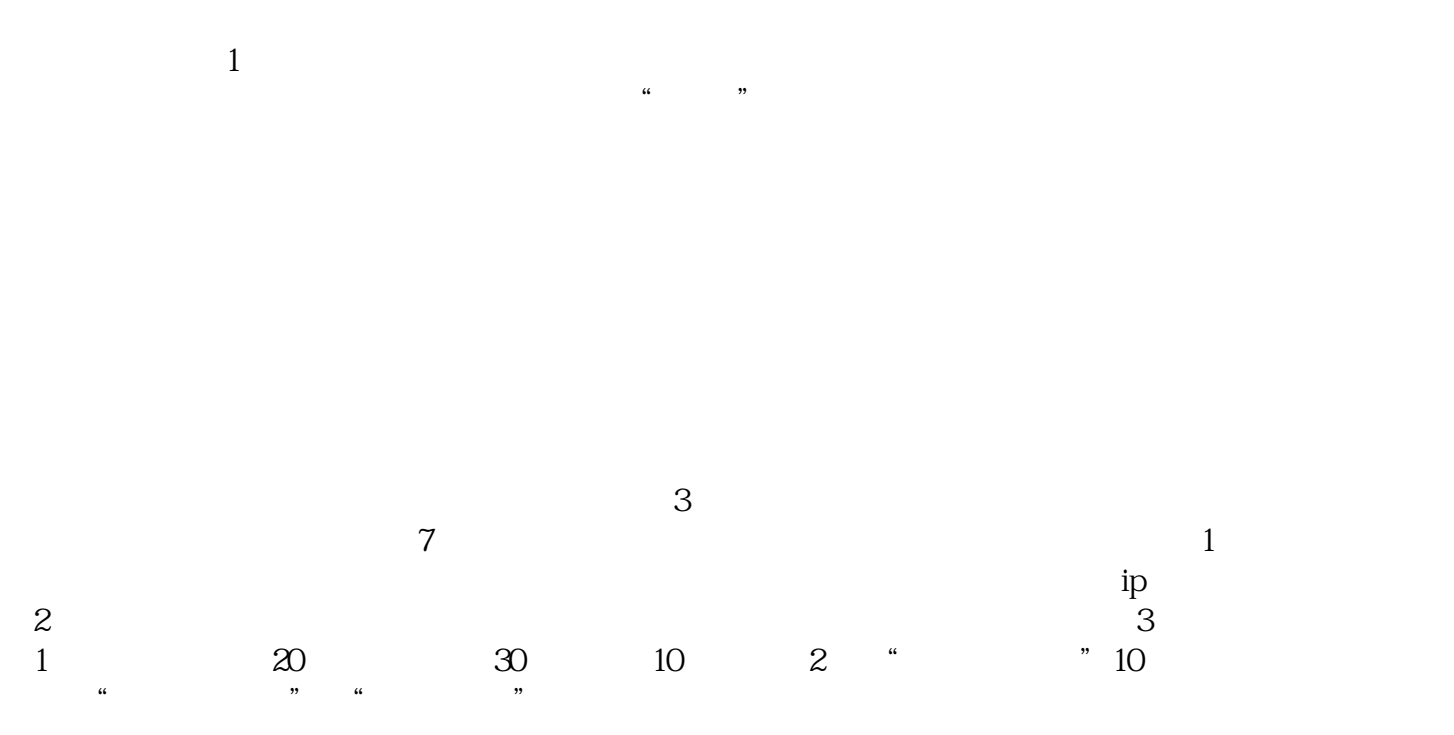

 $12$